# **LECTURE 22**

PARALLEL COMPUTATION

# 0. PARALLELISM THAT DOES NOT REQUIRE PROGRAMMER INTERVENTION

## **Pipelines**

- CPU pipelines can be viewed as implementing some form of parallelism in the sense that multiple executions are being executed simultaneously
- For example, one instruction's arithmetic is performed (in an ALU) while the next is being decoded
- However, from the programmer's perspective, everything must happen **as if** there was no parallelism at all

## Multitasking

|           | _                     | _                                                                                        |                                                                                                    |                              |                                              |                        |                            |                   |  |
|-----------|-----------------------|------------------------------------------------------------------------------------------|----------------------------------------------------------------------------------------------------|------------------------------|----------------------------------------------|------------------------|----------------------------|-------------------|--|
|           | ▣                     |                                                                                          | Explorer - C:\                                                                                                    |                              |                                              |                        |                            |                   |  |
|           | anning<br>Arbeitsplai | tz Online-Die                                                                            | <u>D</u> atei <u>B</u> earbeiten <u>A</u> nsic                                                                                                    | ht <u>E</u> xtra             | s <u>?</u>                                   |                        |                            |                   |  |
|           | nneirshiai            |                                                                                          | Alle Ordner                                                                                                    | Alle Ordner Inhalt von 'C:\' |                                              |                        |                            |                   |  |
|           |                       |                                                                                          | 🗟 Desktop                                                                                                    |                              | Name                                         | Größe                  | Тур                        | Geändert am       |  |
|           | 迿                     |                                                                                          | 🚊 🗐 Arbeitsplatz                                                                                                    |                              | 🚞 Dokumente                                  |                        | Dateiordner                | 01.03.10 22:55    |  |
| Matau     | verkumge              | abuna                                                                                    | 🕀 🖅 🖅 3,5-Diskette (A:                                                                                                    | )                            | 🚞 Inetpub                                    |                        | Dateiordner                | 01.03.10 23:01    |  |
| NB(2V     | werkung               | soung                                                                                    |                                                                                                    |                              | 🚞 Programme                                  |                        | Dateiordner                | 01.03.10 18:15    |  |
|           |                       |                                                                                          | 😟 🚊 Dokumente                                                                                                    | •                            | Recycled 🗧                                   |                        | Papierkorb                 | 01.03.10 18:52    |  |
|           |                       |                                                                                          | 🗄 🧰 Inetpub                                                                                                    |                              | 🚞 Windows                                    |                        | Dateiordner                | 01.03.10 18:14    |  |
|           | <b>1</b>              |                                                                                          | i ⊕ — i Programme<br>— - i i i i i i i i i i i i i i i i i i                                                                                               |                              | Autoexec                                     | 1 KB                   | Stapelverarbeitung         | ıs 01.03.10 23:07 |  |
| Inte      | ernet Expl            | orer                                                                                     | ⊕ 📄 Windows                                                                                                    |                              | autoexec.sdd                                 | 1 KB                   | SDD Datei                  | 01.03.10 18:47    |  |
|           |                       |                                                                                          |                                                                                                    |                              | Bootlog.prv                                  | 26 KB                  | PRV Datei                  | 01.03.10 18:45    |  |
|           |                       |                                                                                          | Systemsteuerur                                                                                                    | ng                           | 🗒 Bootlog                                    | 26 KB                  | Textdatei                  | 01.03.10 18:46    |  |
|           | - জ্ব্য               |                                                                                          | 🛛 🗐 Drucker                                                                                                    | -                            | Command                                      | 95 KB                  | Anwendung für MS           |                   |  |
| F         | <sup>D</sup> apierkor | Ь                                                                                        | DFÜ-Netzwerk                                                                                                    |                              | Config.sys                                   | 1 KB                   | Systemdatei                | 01.03.10 23:13    |  |
|           |                       |                                                                                          | 📃 🔲 💼 Scheduled Tas                                                                                                    | ks                           | Config.win                                   | 1 KB                   | WIN Datei                  | 01.03.10 18:16    |  |
|           |                       |                                                                                          | 🖻 🔁 👼 Netzwerkumgebung                                                                                                    | 9                            | E Detlog                                     | 38 KB                  | Textdatei                  | 01.03.10 18:12    |  |
|           |                       |                                                                                          | 🛛 🖓 Papierkorb                                                                                                    |                              | Frontpg.log                                  | 1 KB                   | LOG Datei                  | 01.03.10 23:04    |  |
| P         | osteingar             | oa.                                                                                      | Aktenkoffer                                                                                                    |                              | lo.sys                                       | 210 KB                 | Systemdatei                | 30.01.98 06:12    |  |
|           | ostolingui            | '9                                                                                       | 🛄 Online-Dienste                                                                                                    |                              | io32.sys                                     | 1 KB                   | Systemdatei                | 01.03.10 19:12    |  |
|           | -                     |                                                                                          |                                                                                                    |                              | logo.sys                                     | 127 KB                 | Systemdatei                | 05.09.96 11:11    |  |
|           |                       |                                                                                          |                                                                                                    |                              | 🚡 Windows Me                                 |                        | -                          | Eigenschaft       |  |
|           | ktenkoff              |                                                                                          | 24 Objekt(e)                                                                                                    | 1,09 M                       | Datei Ansicht                                | <u>Wiedergabe Favo</u> | riten W <u>e</u> chseln zu | 2 Allgemein       |  |
|           |                       | ress<br><u>Programme</u><br><u>D</u> okumente<br><u>E</u> instellungen<br><u>S</u> uchen | Image: Autostart         Image: Microsoft Personal Web Server         Image: Online-Dienste         Image: Zubehör         Internet Explorer               | ver •                        |                                              | Windo                  | Musik Med                  |                   |  |
| Windows95 |                       | <u>H</u> ilfe<br>Aus <u>f</u> ühren<br><u>B</u> eenden                                   | <ul> <li>Microsoft Exchange</li> <li>Microsoft NetMeeting</li> <li>MS-DOS-Eingabeaufforderur</li> <li>Outlook Express</li> <li>Windows-Explorer</li> </ul> |                              | Präsentation<br>Clip<br>Verfasse<br>Copyrigh |                        |                            |                   |  |
|           | Start 🧕               | Systemsteuerung                                                                          | g 🔍 Explorer - C:\                                                                                                    |                              | 👘 Windows M                                  | eula Player            |                            |                   |  |

| - D X          | 🗟 Systemsteueru                  | ng                     | _ 🗆 🗙                   |  |  |  |  |
|----------------|----------------------------------|------------------------|-------------------------|--|--|--|--|
|                | <u>D</u> atei <u>B</u> earbeiten | <u>Ansicht ?</u>       |                         |  |  |  |  |
|                |                                  |                        | <b>1</b>                |  |  |  |  |
|                | Akustische Signale               | Anzeige                | Datum/Uhrz              |  |  |  |  |
|                |                                  |                        |                         |  |  |  |  |
|                | 6                                | <b>*</b>               |                         |  |  |  |  |
|                | Eingabehilfen                    | Energie                | Hardware                |  |  |  |  |
|                |                                  |                        |                         |  |  |  |  |
|                | 🔇                                |                        | Õ I                     |  |  |  |  |
|                | Ländereinstellungen              | Mail und Fax           | Maus                    |  |  |  |  |
|                |                                  | - 4                    |                         |  |  |  |  |
|                |                                  | ₹¥                     | 27                      |  |  |  |  |
|                | Multimedia                       | Netzwerk               | ODBC-Datenqi<br>(32Bit) |  |  |  |  |
|                |                                  |                        |                         |  |  |  |  |
| ften für Syste | ÷m                               |                        | ?×                      |  |  |  |  |
| Geräte-Manag   | ger 🛛 Hardware-Profile           | Leistungsmerkm         | ale                     |  |  |  |  |
|                | Syster                           | n.                     |                         |  |  |  |  |
|                | -                                | <br>crosoft Windows 9  | 15                      |  |  |  |  |
| 4.00.950 C     |                                  |                        |                         |  |  |  |  |
|                |                                  | 5 5.50.4807.2300       |                         |  |  |  |  |
|                |                                  | rriert für:<br>estUser |                         |  |  |  |  |
|                |                                  | -OEM-                  | ·                       |  |  |  |  |
|                |                                  |                        |                         |  |  |  |  |
|                | Compu                            | tor                    |                         |  |  |  |  |
|                | •                                | uter:<br>ithenticAMD   |                         |  |  |  |  |
|                | 25                               | 6,0 MB RAM             |                         |  |  |  |  |
|                |                                  |                        |                         |  |  |  |  |
|                |                                  |                        |                         |  |  |  |  |
|                |                                  |                        |                         |  |  |  |  |
|                |                                  |                        |                         |  |  |  |  |
|                |                                  | OK                     | Abbrechen               |  |  |  |  |
|                |                                  |                        | <b>4</b> 😵 23:35        |  |  |  |  |

## Multitasking

- Multitasking allows multiple executables to run "simultaneously" (even on a single processor)
- Regularly, the scheduler (part of the OS kernel) decides which task gets to run on a processor.

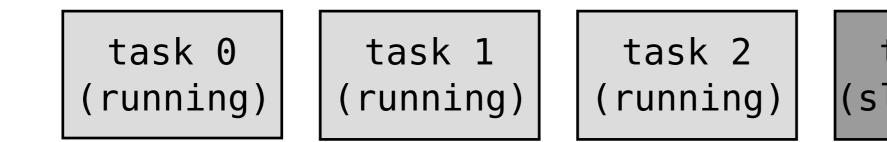

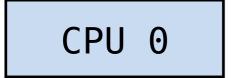

task 3 (sleeping)

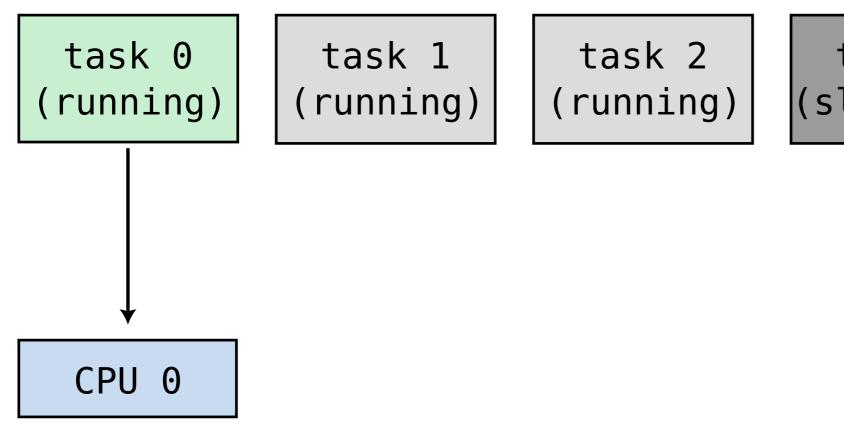

task 3 (sleeping)

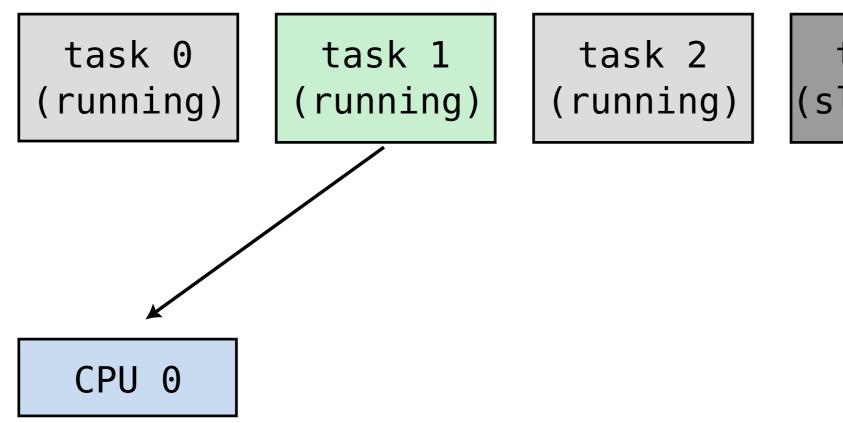

task 3 (sleeping)

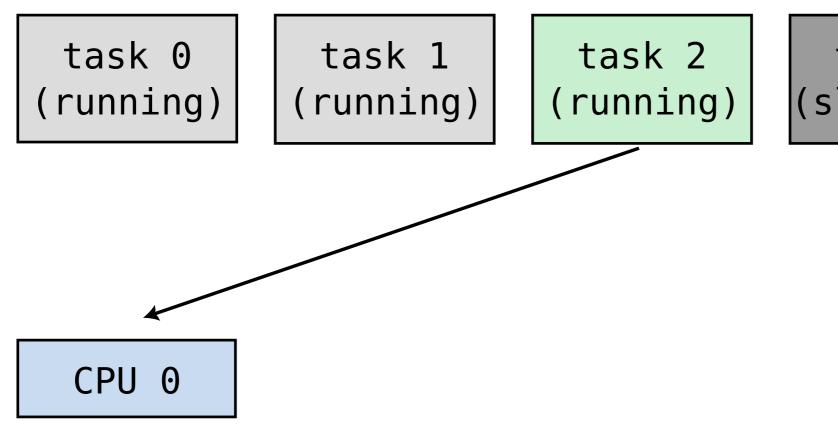

task 3 (sleeping)

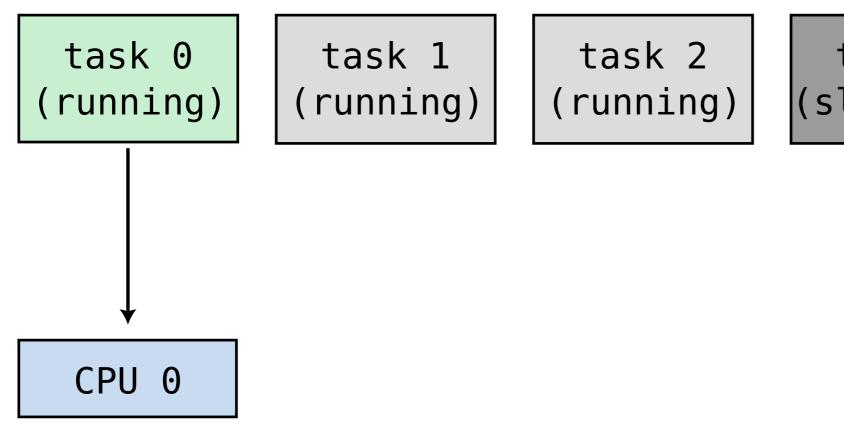

task 3 (sleeping)

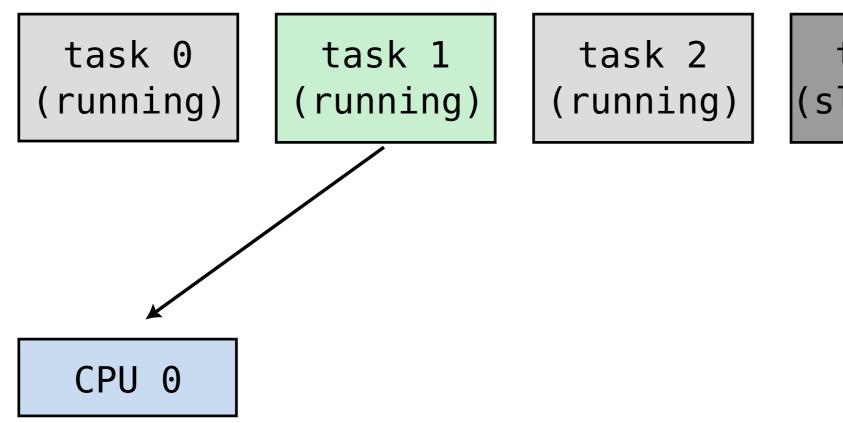

task 3 (sleeping)

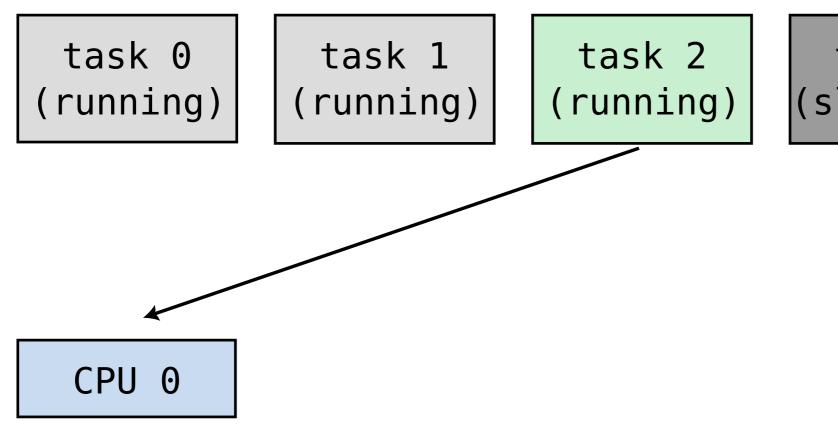

task 3 (sleeping)

- The scheduler is called:
  - at regular intervals f times per second, by default:
    - Linux: f = 1000 Hz (> see CONFIG\_HZ)
    - MacOS: f = 100 Hz (> see sysctl kern.clockrate)
    - Windows 10: f = 64 Hz (> see timeBeginPeriod())
  - when an task performs a system call (open(), write(), exit(),...)
  - when a "hardware interrupt" happens:
    - keyboard received a keypress
    - network device received data
    - storage device finished writing
    - sound/video device ready to receive next buffer
    - 0

## **Preemptive multitasking**

- When the scheduler decides to interrupt a **running** process (e.g. to run another)
  - the process is said to "preempted"
  - it becomes "runnable"
- When a process executes a system call,
  - it starts "sleeping"
  - after the requested operation is performed,
    - in some cases, it will **run** again
    - in other cases, it becomes **runnable** and will only run when a CPU is available
  - many system calls can take a long time to perform ("blocking" system calls): read(), write(), recv(), send()

## **Preemptive multitasking**

- At any given time, most tasks are **sleeping** 
  - waiting for data (e.g. from network)
  - waiting for user interaction (e.g. keyboard or touch input)
  - waiting on a timer (tasks that run at regular interval)
- The only tasks that are normally **running/runnable** are those performing CPU-intensive operations
  - graphics rendering
  - audio/video/data compression and decompression
  - computations
  - etc.

| poirrier@lpn:~                                            |                        |      |                      |               |                      |        |                                      |                                                  |                                                                     |
|-----------------------------------------------------------|------------------------|------|----------------------|---------------|----------------------|--------|--------------------------------------|--------------------------------------------------|---------------------------------------------------------------------|
| 0[    <br>1[  <br>2[  <br>3[  <br>Mem[           <br>Swp[ |                        |      |                      |               |                      | 1.40   | 5.8<br>1.3<br>1.3<br>0G/15.3<br>0K/0 | 5 [<br>6 [                                       | <b>15</b> 0.04                                                      |
| Main <mark>I/O</mark>                                     |                        |      |                      |               |                      |        |                                      |                                                  |                                                                     |
| PID USER                                                  |                        | NI   | VIRT                 | RES           | SHR S                |        | MEM%                                 | TIME+                                            |                                                                     |
| 1435 poirrier                                             | 20                     |      | 1959M                | 175M          | 122M S               |        |                                      |                                                  | rg -nolisten tcp -background none -seat                             |
| 1810 poirrier                                             |                        |      |                      | 55768         |                      |        |                                      | :49.86 /usr/bin/ <b>pipewi</b>                   |                                                                     |
| 1681 poirrier                                             | 9 -                    | - 11 |                      | 31496         |                      |        |                                      | :59.19 /usr/bin/pipewi                           |                                                                     |
| 1700 poirrier                                             | -21                    | 0    |                      | 31496         |                      |        |                                      | :58.31 /usr/bin/pipewi                           |                                                                     |
| 1598 poirrier                                             | 20                     |      | 1421M                |               | 76760 S              |        |                                      | :40.54 /usr/bin/lxqt-p                           |                                                                     |
| 1812 poirrier                                             | -21<br>20              | 0    |                      | 55768         | 7804 S<br>54472 S    |        |                                      | :03.95 /usr/bin/ <b>pipewi</b>                   |                                                                     |
| 1897 poirrier<br>1454 poirrier                            | 20                     |      | 1922M                | 95544<br>175M |                      |        |                                      |                                                  | olution-calendar-factory<br>rg -nolisten tcp -background none -seat |
| 927 root                                                  | 20                     | 0    |                      |               | 17060 S              |        |                                      | :30.11 /usr/sbin/Netwo                           |                                                                     |
| 1919 poirrier                                             | 20                     |      |                      |               | 54472 S              |        |                                      |                                                  | olution-calendar-factory                                            |
| 1603 poirrier                                             | 20                     | õ    | 4424                 |               | 3016 S               |        |                                      | ::01.44 /usr/bin/xscree                          |                                                                     |
| 1607 poirrier                                             | 20                     | õ    |                      |               | 40776 S              |        |                                      | .:00.00 /usr/bin/nm-app                          |                                                                     |
| 1930 poirrier                                             | 20                     |      |                      |               | 54472 S              |        |                                      |                                                  | olution-calendar-factory                                            |
| 1560 poirrier                                             | 20                     | õ    |                      |               | 14352 S              |        |                                      | :40.79 /usr/bin/openbo                           |                                                                     |
| 1841 poirrier                                             | 20                     | Ø    |                      | 10084         |                      |        |                                      | :36.60 /usr/libexec/go                           |                                                                     |
| 778 root                                                  | 20                     | 0    | 300M                 | 8044          | 5864 S               |        |                                      | :35.18 /usr/libexec/up                           |                                                                     |
| 1455 poirrier                                             | 20                     | Θ    |                      |               | 67380 S              |        |                                      | :33.97 lxqt-session                              |                                                                     |
| 1861 poirrier                                             | 20                     | Θ    | 670M                 | 41128         | 33056 S              |        |                                      | :32.32 /usr/bin/lxqt-p                           | owermanagement                                                      |
| 311360 poirrier                                           | 20                     | Θ    | 105G                 | 263M          | 161M S               | 0.6    |                                      | :31.82 /usr/bin/evolut                           | -                                                                   |
| 1851 poirrier                                             | 20                     | Θ    | 380M                 | 10084         | <mark>8</mark> 868 S | 0.0    | 0.1                                  | :30.14 /usr/libexec/go                           | a-identity-service                                                  |
| 313221 poirrier                                           | 20                     | Θ    | 1796M                | 141M          | 100M S               | 0.0    | 0.9                                  | :28.89 kate/documen                              | ts/plan.md 17 bench.md                                              |
| 1538 poirrier                                             | 20                     | Θ    | 973M                 | 82540         | 67380 S              | 0.0    | 0.5                                  | :23.45 lxqt-session                              |                                                                     |
| 312905 poirrier                                           | 20                     | Θ    | 33. <mark>5</mark> G | 250M          | 190M S               | 0.0    | 1.6                                  | :20.30 /opt/google/chr                           | ome/chromeincognito build/17_bench.ht                               |
| 311414 poirrier                                           | 20                     | Θ    | 88. <b>8</b> G       | 175M          | 130M S               | 0.0    |                                      |                                                  | bkit2gtk-4.1/WebKitWebProcess 13 61                                 |
| 1915 poirrier                                             | 20                     |      |                      |               | 54472 S              |        |                                      |                                                  | olution-calendar-factory                                            |
| 1634 poirrier                                             | 20                     | Θ    |                      |               | 76760 S              |        |                                      | :16.85 /usr/bin/lxqt-p                           |                                                                     |
| 1667 poirrier                                             | 20                     | Θ    |                      |               | 40776 S              |        |                                      | :15.16 /usr/bin/nm-app                           |                                                                     |
| 1594 poirrier                                             | 20                     |      |                      |               | 81000 S              |        |                                      |                                                  | <b>m-qt</b> desktopprofile=lxqt                                     |
| F1Help F2Setup F                                          | 3 <mark>Searc</mark> h | F4F  | ilter                | 5Tree         | F6Sort               | ByF7Ni | ce - Fa                              | .ce + <mark>F9</mark> Kill <mark>F10</mark> Quit |                                                                     |

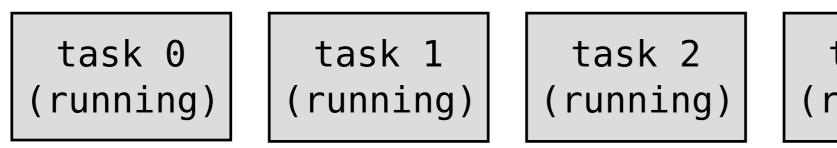

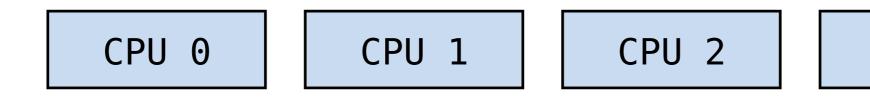

task 3 (running)

task 4
(running)

CPU 3

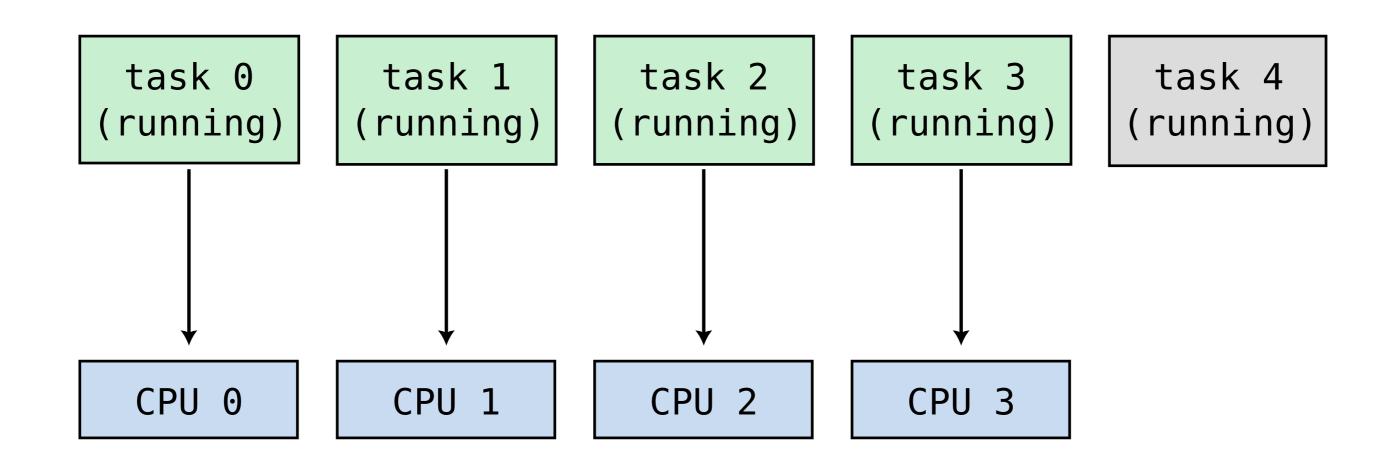

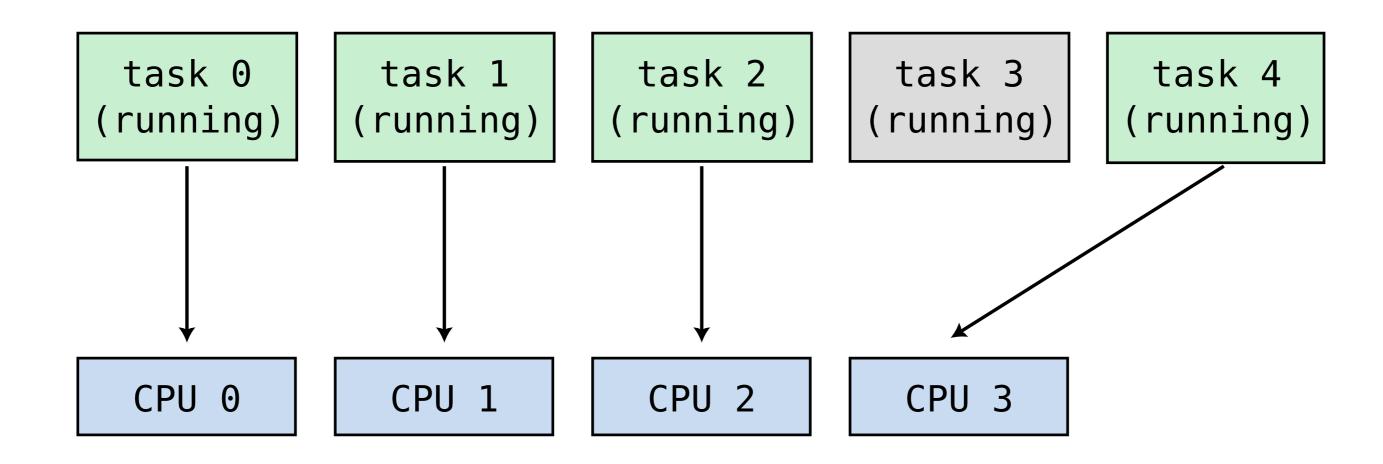

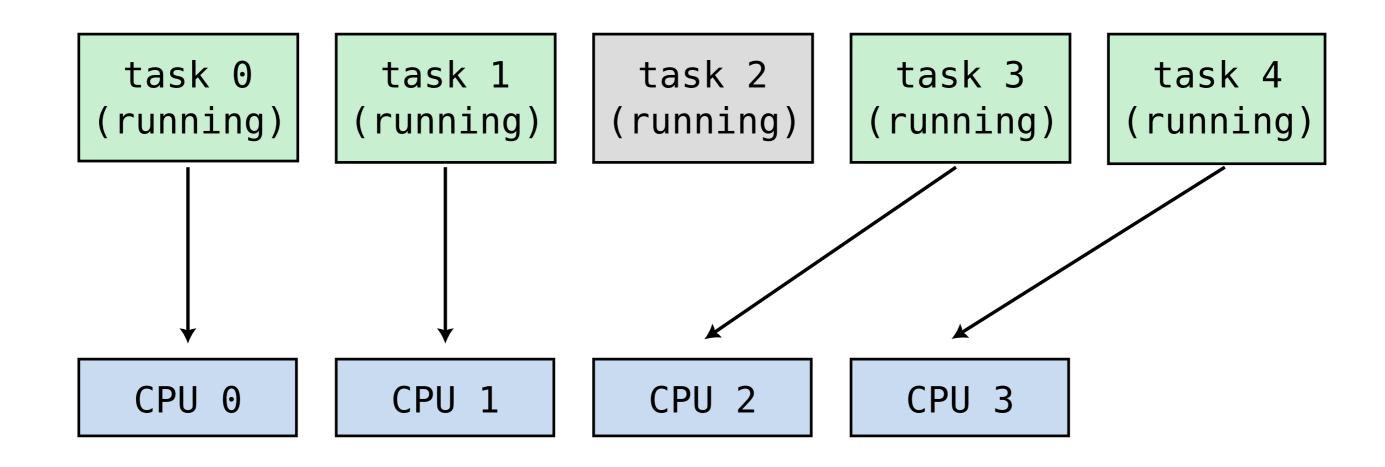

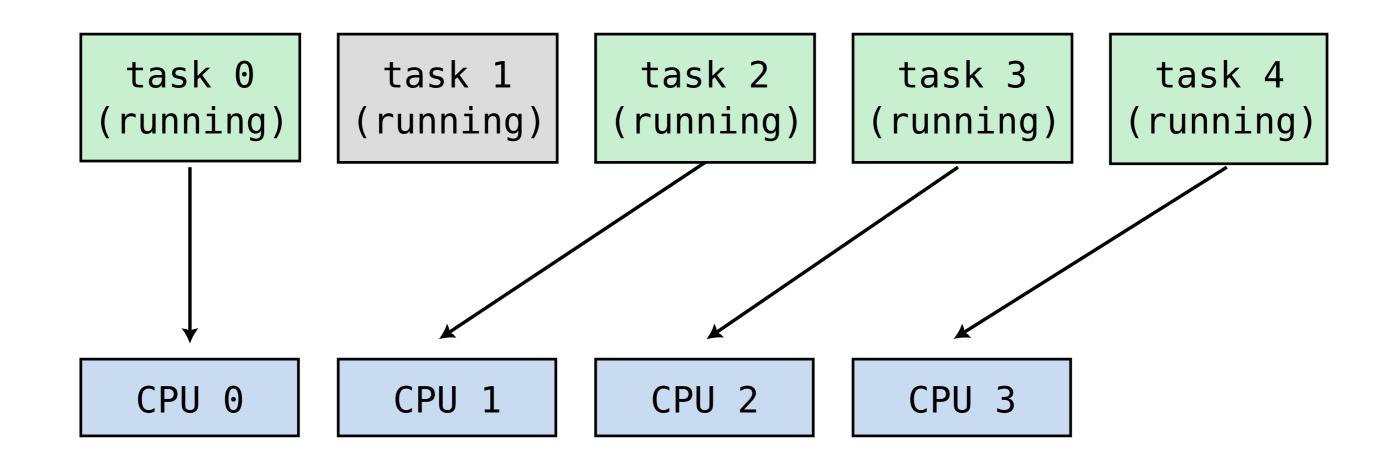

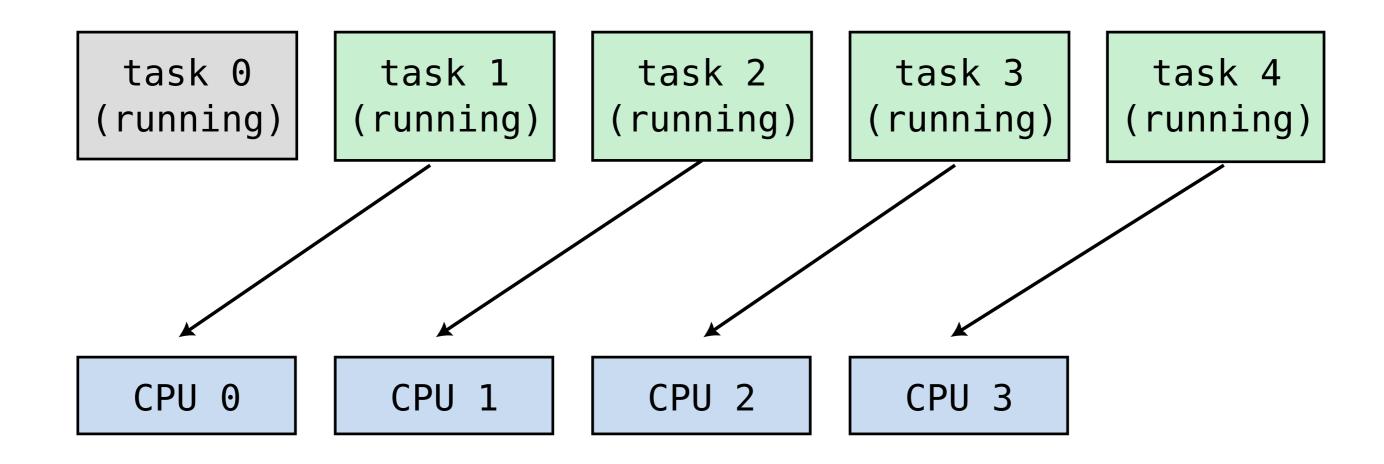

- From a hardware perspective:
  - A CPU corresponds to a single integrated circuit ("IC") package
  - A computer can (rarely) have multiple CPUs Typically only found in datacenters, rarely more than 2
  - Each CPU can have multiple cores

• generally 2-8 cores on laptops

• up to 128 on datacenter CPUs

- From a software perspective:
  - Everything that can run a task is generally called a "CPU"
  - Only the kernel's scheduler will (sometimes) care about CPU vs. core
  - All other software is unaware of the difference

- a CPU can have multiple copies of some logic blocks
- very common for arithmetic and logic units (ALUs)

|        | add rdx | , rdi   |  |
|--------|---------|---------|--|
|        | add rcx | , rbx   |  |
|        | mov rax | , [rsi] |  |
| memory |         |         |  |
| ALU 1  |         |         |  |
|        | -       |         |  |
|        | _       |         |  |
|        |         |         |  |

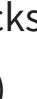

## ALU 2

## Simultaneous Multithreading (SMT)

- From a hardware perspective:
  - With Simultaneous Multithreading (SMT) (a.k.a. Hyperthreading),
    - each core can run multiple (generally 2) tasks ("threads")
    - but they share many logic blocks (in particular ALUs)
    - SMT works well when those logic blocks would otherwise be idle
    - SMT is ineffective when those logic blocks are the bottleneck
- From a software perspective:
  - Everything that can run a task is generally called a "CPU"
  - Only the kernel's scheduler will (sometimes) care about CPU vs. core vs. thread
  - All other software is unaware of the difference
  - "Thread" has a different meaning in software

# 1. SIMD

28

## SIMD

- SIMD stands for Single Instruction Multiple Data
- new, larger registers (in addition to the general purpose ones): "vector registers"

| bits | 255224  | 223192  | 191160  | 159128  | 12796   | 9564    | 6332    | 310     |
|------|---------|---------|---------|---------|---------|---------|---------|---------|
| 256  |         |         | -       | ymm0    |         |         |         |         |
| 64   | fp6     | 4 #3    | fp64    | 4 #2    | fp64    | 1 #1    | fp6     | 4 #0    |
| 32   | fp32 #7 | fp32 #6 | fp32 #5 | fp32 #4 | fp32 #3 | fp32 #2 | fp32 #1 | fp32 #0 |
| 16   |         |         |         |         |         |         |         |         |
| 8    |         |         |         |         |         |         |         |         |

• but

- SIMD registers cannot be treated as big integers
- Individual "lanes" (8-, 16-, 32- or 64-bit parts) generally cannot be accessed individually

## **SIMD registers**

- On Intel (and AMD) ISAs:
  - SSE (~1999): 8 128-bit registers xmm0 xmm7
  - AVX (~2011): 16 256-bit registers ymm0 ymm15
  - AVX-512 (~2016, but not yet generally available): 32 512-bit registers zmm0 zmm31
- On ARM:
  - Neon (~2005): 16 128-bit registers Q0 Q15

## Example

```
void add_one(float v[4])
{
     v[0] += 1.0;
     v[1] += 1.0;
     v[2] += 1.0;
     v[3] += 1.0;
}
```

| add_one:<br>vbroadcastss<br>vaddps<br>vmovups<br>ret | <pre>xmm0, DWORD PTR .LC1[rip] xmm0, xmm0, XMMWORD PTR [rdi] XMMWORD PTR [rdi], xmm0</pre> | <pre># xmm0 &lt;- { 1.0, 1.0 # xmm0 &lt;- xmm0 + [v] # [v] &lt;- xmm0</pre> |
|------------------------------------------------------|--------------------------------------------------------------------------------------------|-----------------------------------------------------------------------------|
|------------------------------------------------------|--------------------------------------------------------------------------------------------|-----------------------------------------------------------------------------|

.0, 1.0, 1.0 } [v] (4x 32-**bits**)

## **Counter-example**

```
void many_ops(float v[4])
   v[0] += 1.0;
   v[1] -= 2.0;
   v[2] *= 3.0;
   v[3] /= v[2];
```

many\_ops:

## This code cannot by performed by a single SIMD instruction

```
vmovss xmm1, DWORD PTR .LC0[rip]
vmovss xmm3, DWORD PTR [rdi+12]
vmulss xmm1, xmm1, DWORD PTR [rdi+8]
                                         # <---
MUL
vmovss xmm2, DWORD PTR [rdi+4]
vmovss xmm0, DWORD PTR .LC1[rip]
vsubss xmm2, xmm2, DWORD PTR .LC2[rip]
                                         # <---
SUB
vaddss xmm0, xmm0, DWORD PTR [rdi]
                                         # <---
ADD
vdivss xmm3, xmm3, xmm1
                                         # <---
DIV
vunpcklps
               xmm0, xmm0, xmm2
vunpcklps
               xmm1, xmm1, xmm3
vmovlhps
               xmm0, xmm0, xmm1
vmovups XMMWORD PTR [rdi], xmm0
ret
```

## How to use SIMD

- Rely on compilers ("autovectorization")
- Write assembly code
- Use compiler "intrinsics"
  - Intrinsics look like C functions

but the compiler knows how to translate them to specific assembly code

- Intel intrinsics guide
- ARM intrinsics

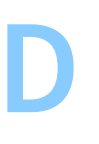

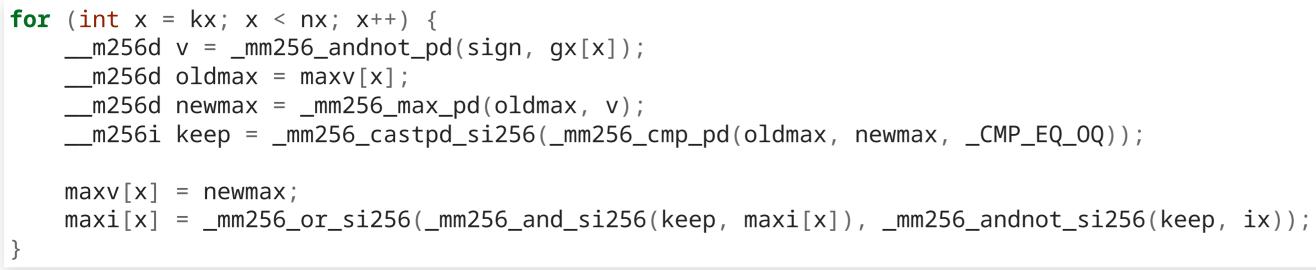

## > refer to the intrinsics guide

2. THREAD-LEVEL CONCURRENCY

## **Processes and threads**

- When the OS runs an executable, it gets its own **process**
- A single executable (if run multiple times) can have multiple independent processes
- Memory is virtualized: each process has its own view of the memory it owns

- A process can create ("spawn") multiple threads
- Like processes, each thread is an individual task from the point of view of the scheduler
- Within a process, threads share a same view of the process memory

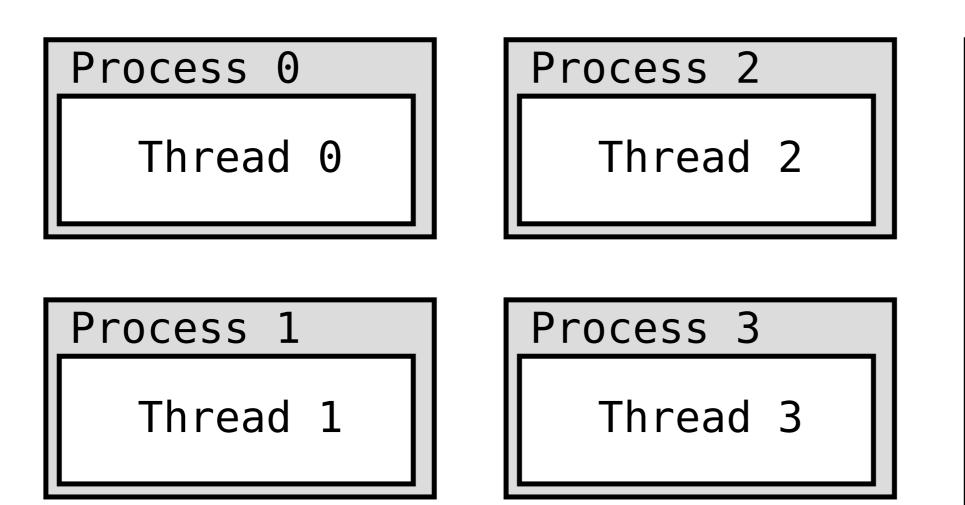

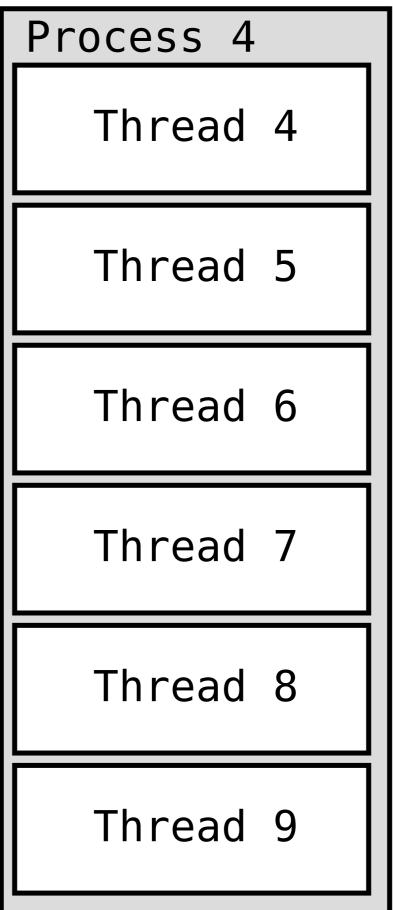

- Pro: Communication between threads is extremely efficient
  - Just write something to memory,
  - Iet other threads read it through the same pointer
- Con: Because memory is shared, synchronizing threads is very complex

## Wrong code (1)

```
int ready = 0; // one if there is some data in the buffer, zero otherwise
int buffer = 0; // data in the buffer
// Every push()ed element must be pop()ed exactly once.
// - push() will block until the buffer is empty/available/"not ready"
// - pop() will block until the buffer is nonempty/"ready"
void push(int value)
{
    while (ready == 1) {
        // wait
    }
    buffer = value;
    ready = 1;
}
int pop()
{
    while (ready == 0) {
        // wait
    }
    ready = ∅;
    return buffer;
```

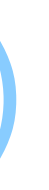

### The C compiler is free to reorder this:

```
void push(int value)
{
   while (ready == 1) {
        // wait
    }
    buffer = value;
   ready = 1;
```

} ready = 1;

### into this:

```
void push(int value)
   buffer = value;
   while (ready == 1) {
       // wait
```

## Wrong code (1)

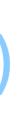

### The C compiler is free to infer that this loop:

```
while (ready == 1) {
    // wait
```

### has either zero or infinitely many iterations without side effects (UB);

thus remove the loop!

## Wrong code (2)

```
volatile int ready = 0; // one if there is some data in the buffer, zero otherwise
volatile int buffer = 0; // data in the buffer
void push(int value)
{
    while (ready == 1) {
         // wait
    }
    buffer = value;
    ready = 1;
}
int pop()
{
    while (ready == 0) {
         // wait
    }
    ready = 0;
    return buffer;
```

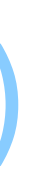

### Thread 0

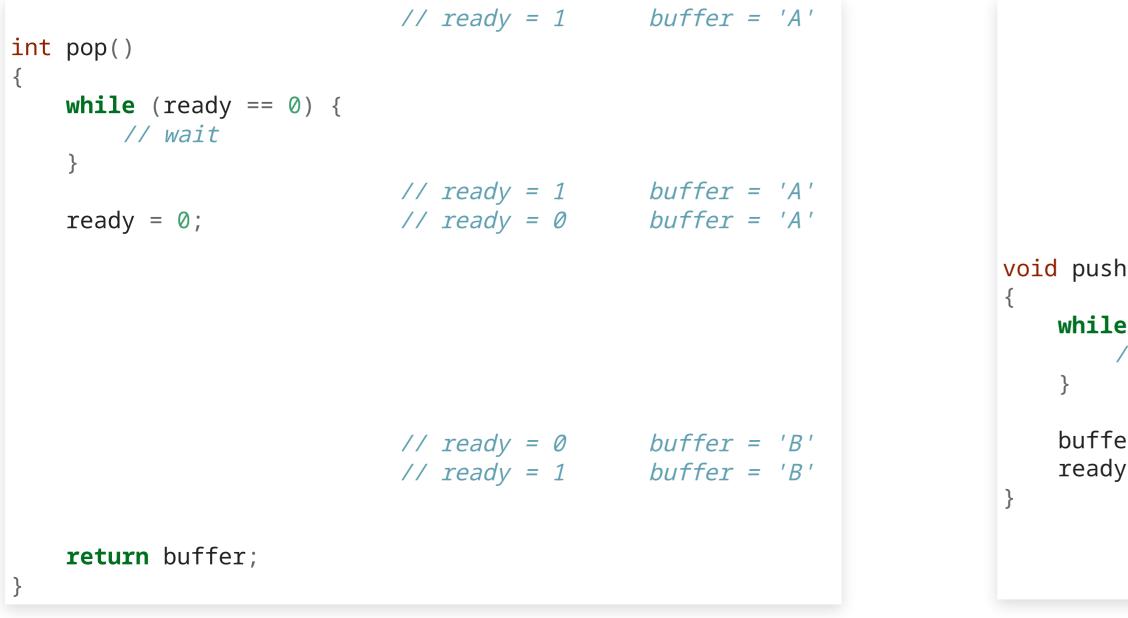

### Thread 1

```
void push(int value) // push('B')
{
    while (ready == 1) {
        // wait
    }
    buffer = value;
    ready = 1;
}
```

## Wrong code (3)

```
volatile int ready = 0; // one if there is some data in the buffer, zero otherwise
volatile int buffer = 0; // data in the buffer
void push(int value)
{
    while (ready == 1) {
         // wait
     }
    buffer = value;
    ready = 1;
}
int pop()
{
    while (ready == 0) {
         // wait
    }
    int b = buffer;
    ready = 0;
    return b;
```

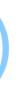

### Thread 0

```
buffer = 'X'
                     // ready = 0
void push(int value) // push('A')
  while (ready == 1) {
      // wait
   }
                     // ready = 0 buffer = 'X'
                                                       void push(int value) // push('B')
                                                          while (ready == 1) {
                                                            // wait
                                                          }
                     // ready = 0
                                 buffer = 'B'
                                                          buffer = value;
                     // ready = 1 buffer = 'B'
                                                          ready = 1;
                                 buffer = 'A'
   buffer = value; // ready = 1
```

### Thread 1

### Solution

- low-level: compiler intrinsics for "atomic" operations:
   combined operations that are performed as a single unit
   no thread will every see the memory in an intermediate state
- high-level: use libraries that correctly implement some primitives: locks, queues, etc.
  - Posix threads ("pthreads"; Linux, MacOS)
  - OpenMP (Open Multi-Processing; portable)

**3. DISTRIBUTED COMPUTING** 

## **Distributed computing**

- In distributed computing, processes do not share memory
- They must communicate by explicitly sending data to each other (send(), recv(), etc.)

typically over the network

## **Distributed computing**

- Con: Communication is much slower than multithreading
- Pros:
  - Easier to implement and reason about
  - Scales to higher levels of parallelism
    - As of today, off-the-shelf computers can have up to
      - 2 processors × 128 cores × 2 SMT threads = 512 concurrent software threads
    - With distributed computing, networked computers can work together in parallel
- Libraries:
  - Message Passing Interface (MPI)
  - •••

# 4. HARDWARE ACCELERATION

## **Graphics processing units (GPUs)**

- GPUs were designed to perform the same simple, repetitive operations
  - on many pixels ("fragment shaders"), or
  - on many 3D coordinates ("vertex shaders")

### Examples (GLSL)

```
float box(in vec2 st, in vec2 size){
    size = vec2(0.5) - size*0.5;
    vec2 uv = smoothstep(size,
                        size+vec2(0.001),
                        st);
    uv *= smoothstep(size,
                    size+vec2(0.001),
                    vec2(1.0)-st);
    return uv.x*uv.y;
}
```

### Examples (GLSL)

```
vec3 rgb2hsb( in vec3 c ){
   vec4 K = vec4(0.0, -1.0 / 3.0, 2.0 / 3.0, -1.0);
   vec4 p = mix(vec4(c.bg, K.wz))
                vec4(c.gb, K.xy),
                step(c.b, c.g));
   vec4 q = mix(vec4(p.xyw, c.r))
                vec4(c.r, p.yzx),
                step(p.x, c.r));
   float d = q.x - min(q.w, q.y);
   float e = 1.0e-10;
   return vec3(abs(q.z + (q.w - q.y) / (6.0 * d + e)),
               d / (q.x + e),
               q.x);
```

## **Examples (CUDA)**

```
inline __device__ float3 roundAndExpand(float3 v, ushort *w) {
 v.x = rintf(\_saturatef(v.x) * 31.0f);
 v.y = rintf(\_saturatef(v.y) * 63.0f);
 v.z = rintf(\_saturatef(v.z) * 31.0f);
 *w = ((ushort)v.x << 11) | ((ushort)v.y << 5) | (ushort)v.z;
 v.x *= 0.03227752766457f; // approximate integer bit expansion.
 v.y *= 0.01583151765563f;
 v.z *= 0.03227752766457f;
 return v;
J
```

- GPUs were designed to perform the same simple, repetitive operations
  - on many pixels ("fragment shaders"), or
  - on many 3D coordinates ("vertex shaders")
- they generally adopt a SIMT ("single instruction, multiple threads") model
  - hundreds of threads working on different sets of data
  - but running the exact same instructions
- good fit for long loops performing repetitive operations
- bad fit for if/then/else

## How do we use GPUs?

- GPUs are programmed in special-purpose languages
- Typically, all GPU code is compiled
  - during application startup,
  - by the device driver
  - for the specific GPU device installed (amount and subdivision of threads, memory, etc.)
- Two dominant players in the GPU market: nVidia and AMD
- Three major GPU programming languages:
  - CUDA (nVidia, proprietary)
  - ROCm (AMD, open-source)
  - OpenCL (cross-platform, open-source)

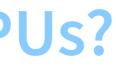

# MATRIX MULTIPLICATION

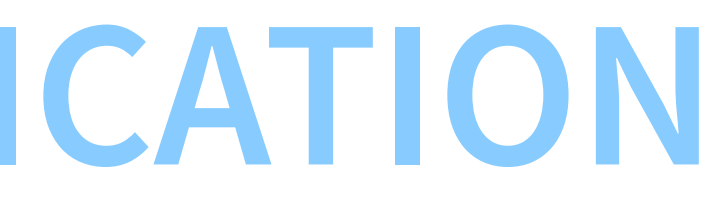

### N = 8192

```
8192 x 8192 matrix multiplication
precision: fp64 ("double")
CPU: AMD Ryzen 7900 x3d
```

| matmul_1            | straightforward implementation         | 2932.059 | S | 1x    |    |
|---------------------|----------------------------------------|----------|---|-------|----|
| <pre>matmul_2</pre> | transpose B matrix                     | 357.569  | S | 8x    |    |
| <pre>matmul_3</pre> | block multiply                         | 67.105   | S | 44x   |    |
| matmul_4            | <pre>same code as matmul_3, SIMD</pre> | 32.876   | S | 89x   |    |
| matmul_5            | OpenBLAS                               | 15.555   | S | 188x  | 1x |
| matmul_6            | OpenBLAS, 24 threads                   | 1.962    | S | 1494x | 8x |

### N = 32768

32768 x 32768 matrix multiplication precision: fp32 ("float") - total 4 GB per matrix CPU Ryzen 7900 x3d (released Feb 2023)

> matmul\_7 OpenBLAS, 1 thread 550.350 s matmul\_8 matmul\_9 cuBLAS, nVidia A10G (Apr 2021) 13.152 s 42x matmul\_9 cuBLAS, nVidia H100 (Mar 2022) ? s 84x?

- 1x OpenBLAS, 24 threads 50.577 s 11x